# **Calibration methodology of the University of Oregon Solar Radiation Monitoring Laboratory**

**Dr. Josh Peterson**

**2018-05-01**

- **Overview of calibration procedure**
- **Calibration program details**
- **Demonstration of calibration program**
- **Results and implementation**

# **SRML Network of Monitoring Stations**

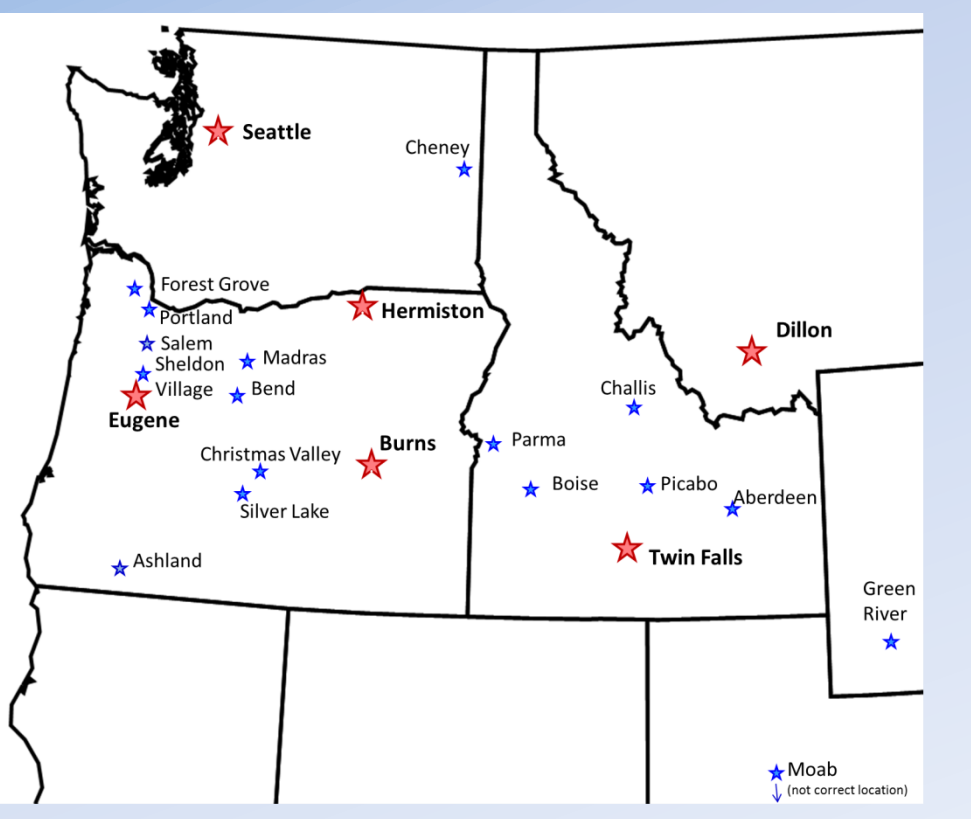

 $\star$  1<sup>st</sup> Class Stations

**★ Subsidiary Stations** 

- The SRML operates a network of around **20 solar monitoring stations**
- **50 -100 sensors**  continuously deployed.

University of Oregon

Solar Radiation Monitoring Laboratory

- The calibration of such a diverse network is a non-trivial task.
- To streamline and standardize the process, **a new calibration software program has been developed**.

## **What is a calibration**

- A outdoor calibration is a comparison of two instruments that make the same type of measurement.
	- The *reference instrument* is considered the standard
	- The *field instrument* is the instrument being calibrated
- The field instrument can be recalibrated such that it's values match the reference instrument.

$$
\mathbf{I}_{\text{RF}} = \mathbf{I}_{\text{field}} = \frac{\mathbf{V}}{\mathbf{R}_{\text{new}}} \quad \square \qquad \mathbf{R}_{\text{new}} = \frac{\mathbf{V}}{\mathbf{I}_{\text{RF}}}
$$

- $I_{RF}$  = Irradiance reference instrument
- I<sub>field</sub> = Irradiance field instrument
- V = Voltage field instrument
- $R_{new}$  = New responsivity of field instrument

# **Steps involved in calibrations**

- 1. Make measurements of the sky with various instruments
- 2. Analyze the data
	- Eliminate unwanted data points
	- Compute the responsivity of the instrument on that particular day
	- Compute the uncertainty of the data
- 3. Compute the responsivity of instrument as a function of time.
- 4. Apply the new responsivity to the instruments in question

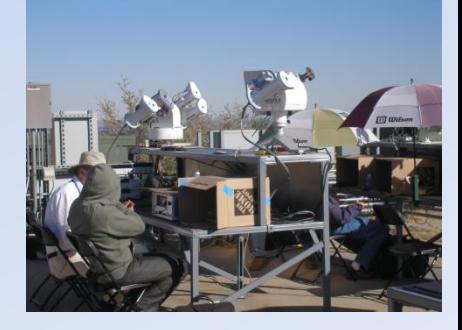

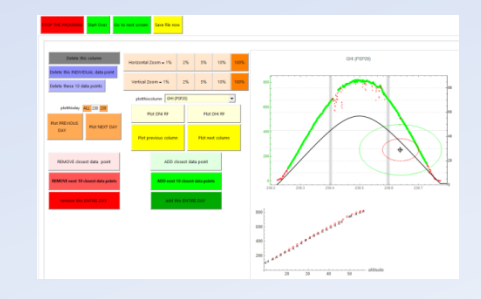

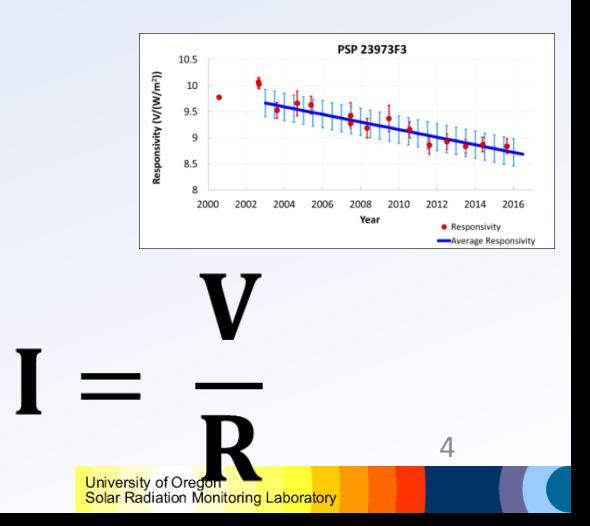

# **Challenges in analyzing the data**

#### **Hardware/Software challenges**

• Varying data structure and time formats

### **Data challenges**

• Selecting the data points actually used in the calibration

### **Calculation challenges**

- Varying reference instruments
- Computing GHI reference from DNI and DHI
- Computing the uncertainty of the calibration
- Selecting data points in a particular SZA range
- Applying thermal offsets adjustments

### **Solution to these challenges**

#### **A new calibration program**

### **Hardware/Software challenges**

Accepts multiple data and time format structures

#### **Data challenges**

Allows the user to manually identify qualifying data points using a graphical user interface.

#### **Calculation challenges**

Performs all necessary calculations and outputs final responsivity and uncertainty values for each instrument.

## **Input calibration file (Example 1)**

### From the 2017 Seattle calibration file

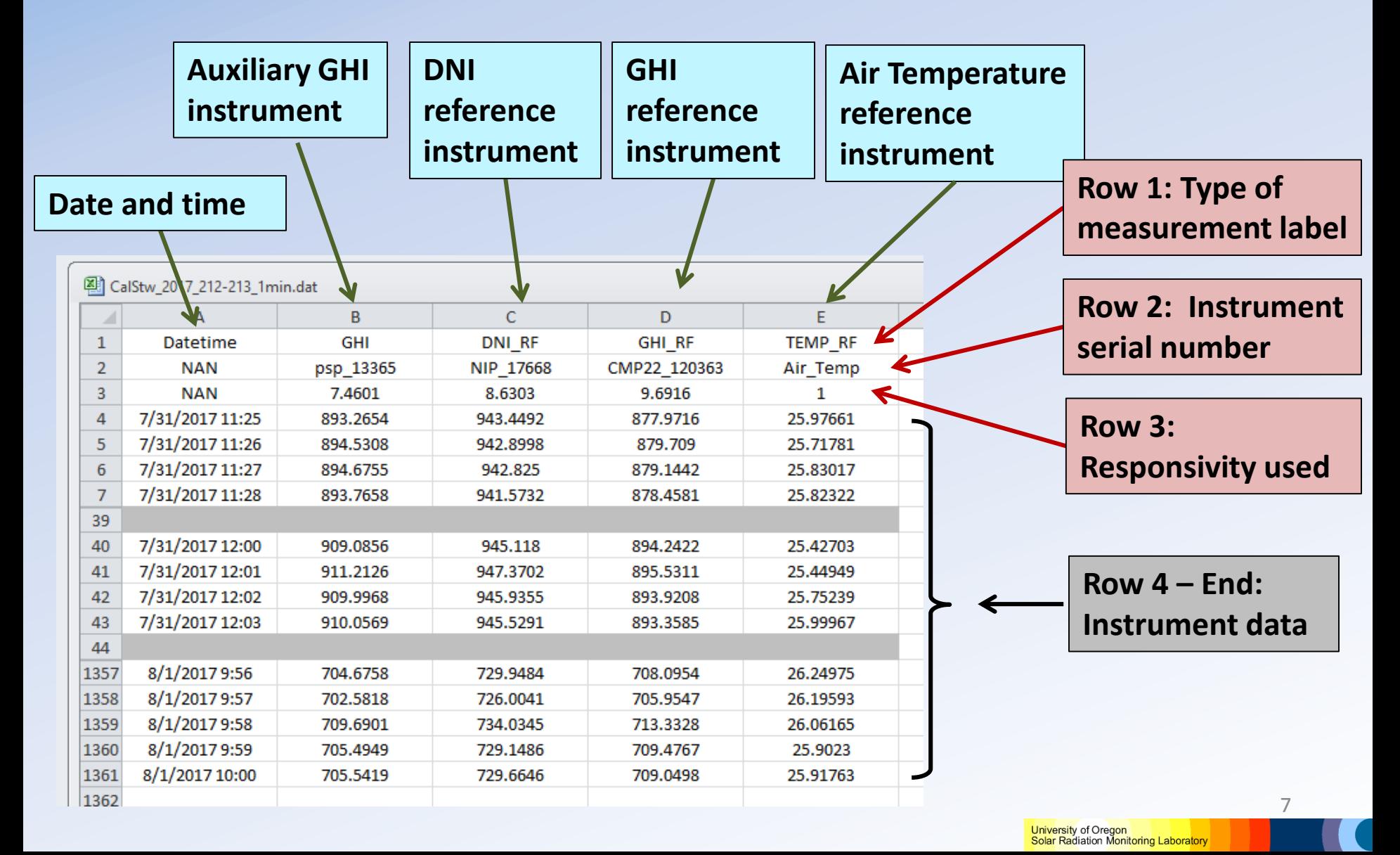

# **Input calibration file (Example 2)**

### From the Seattle station

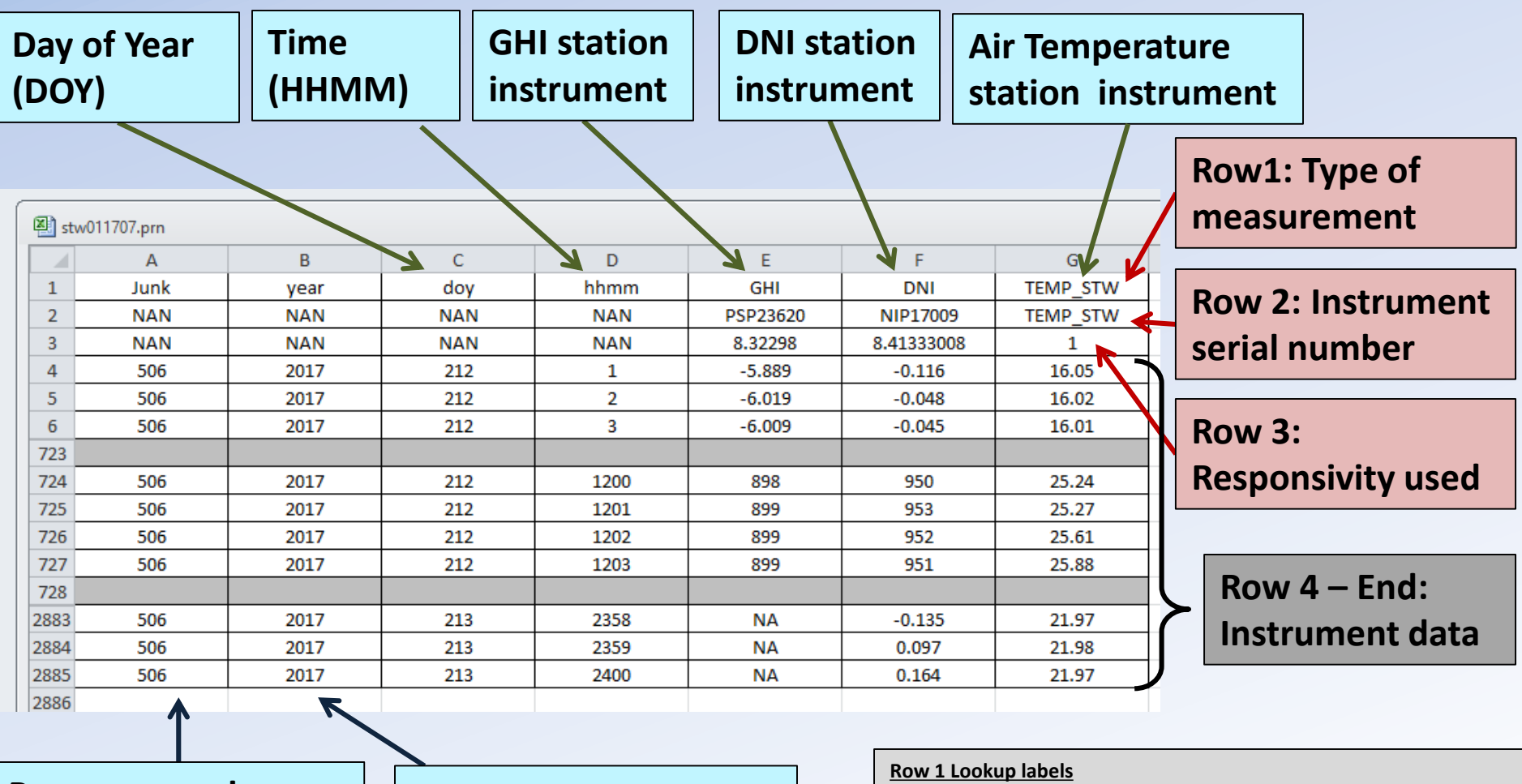

**Program number (not used in analysis)** **Year (not used in analysis)**

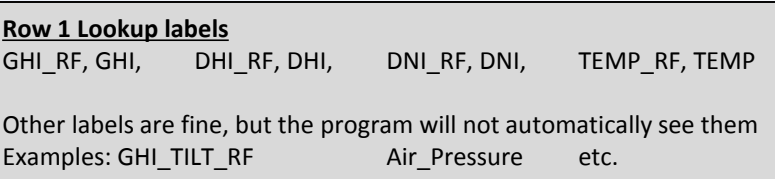

# **Before the data is analyzed**

- 1. Date/time of each data point determined
- 2. Sun position for each point calculated (SZA, AZM)
- 3. Offset adjustments to data is applied
	- Nighttime value, Thermal offset
- 4. Reference instruments defined
	- Measured or calculated
- 5. Reference instrument uncertainties defined
- 6. Ratio of instruments computed
- 7. Good and Bad lists created and  $\frac{1}{2}$

### **1. Date/time of each data point determined**

User is asked to identify the time format of the input file

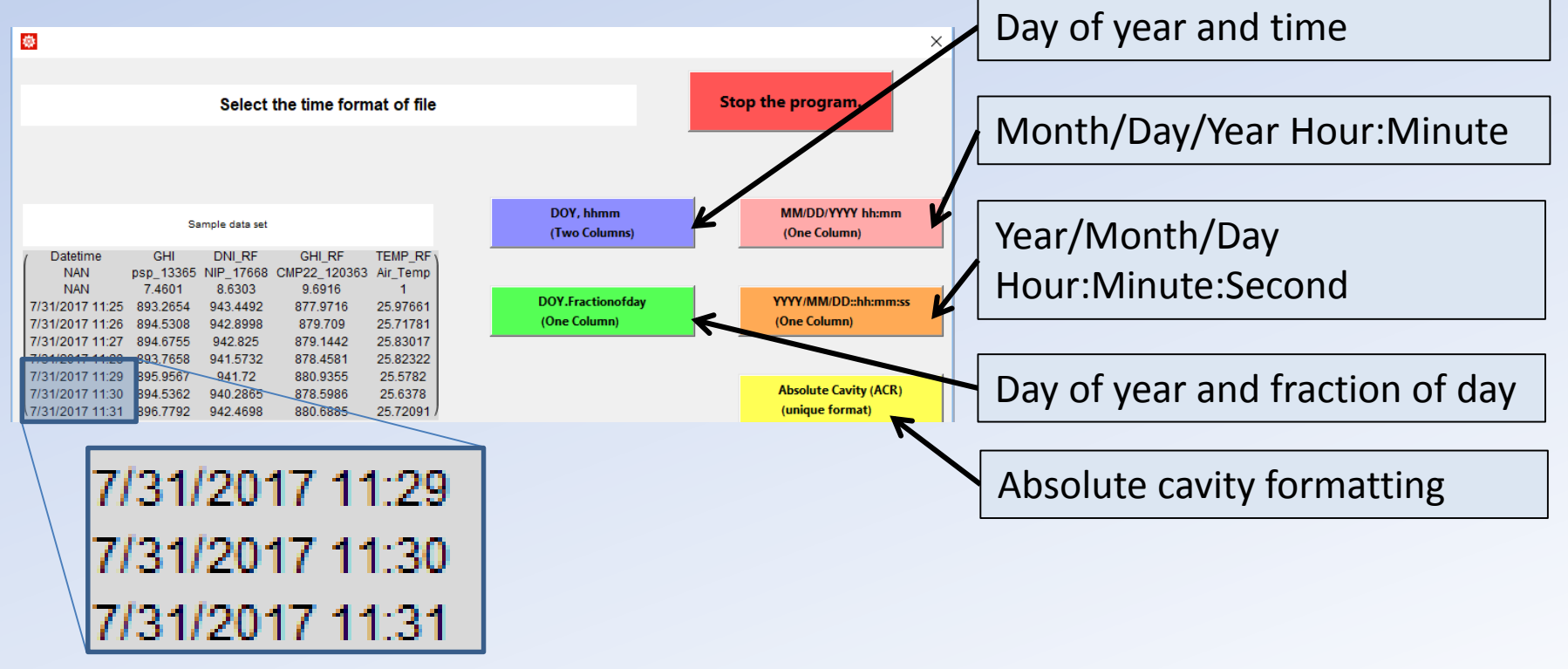

• All formats are computed to standard format Day of Year . Fraction of day University of Oregon

10

Solar Radiation Monitoring Laboratory

# **2. Sun position calculated**

- Translation of the SOLPOS code is implemented *<https://midcdmz.nrel.gov/solpos/>*
- Solar Zenith Angle (SZA) and Azimuthal Angle (AZM) are both calculated
- Effects due to refraction are included
- Plans are underway to incorporate Solar Position Algorithm (SPA)

# **3. Offset adjustments to data applied**

- Offset = Average instrument value at night (SZA > 108°)
- Assumption: Daytime offset = Nighttime offset
- Offset adjustment to field and reference instruments

$$
I_{adjusted} = I_{original} - Offset_{Nighttime value}
$$

- Uncertainties associated with the offset are included in uncertainty calculation
- Common offset values
	- PSP Pyranometer  $\approx -2 6$  W/m<sup>2</sup>
	- LICOR Pyranometer  $\approx 0 -1$  W/m<sup>2</sup>
	- NIP Pyrheliometer  $\approx 0 -1$  W/m<sup>2</sup>

# **4. Reference instruments are defined**

User is asked to define the reference instruments

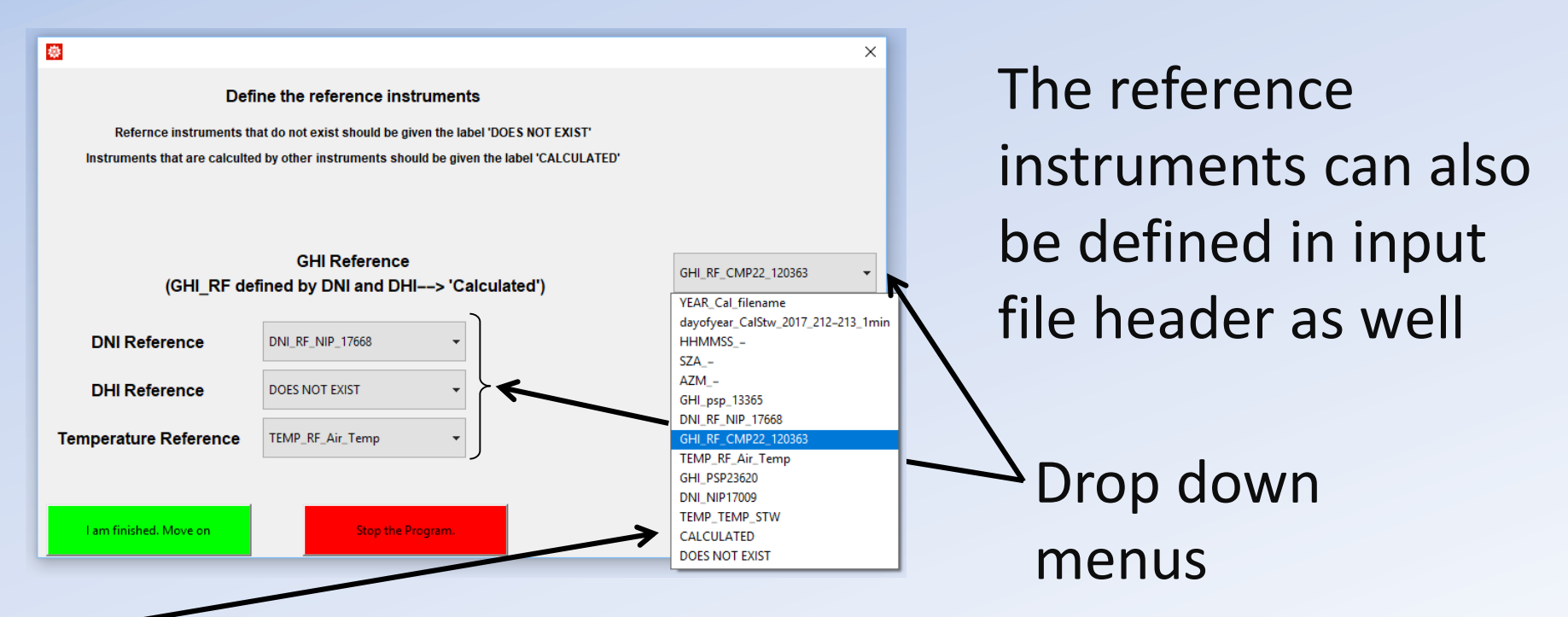

GHI, DNI, DHI can be calculated from other reference instruments

 $GHI<sub>RF</sub> = DNI<sub>RF</sub>$   $Cos[SZA] + DHI<sub>RF</sub>$ 

### **5. Reference instrument uncertainties defined**

- The uncertainty of the reference instrument responsivity is given by the user
	- Given as a percentage, expanded uncertainty, at SZA = 45°
- Uncertainty in the reference irradiance is computed using sum of squares method including:
	- Uncertainties in responsivity
	- Uncertainties in nighttime offset
	- Uncertainties in the data logger
	- Uncertainties in SZA (for calculated references)
- Computed using the GUM method to calculate uncertainty https://www.bipm.org/utils/common/documents/jcgm/JCGM\_100\_2008\_E.pdf

# **6. Ratio of instruments computed**

• The irradiance of the field instrument is compared to the irradiance of the reference instrument

$$
Ratio = \frac{I_{field}}{I_{RF}}
$$

- This is done for every data time of the calibration file
	- Not just  $SZA = 45^\circ$
- All irradiance values have the offset already applied
- The ratio is used in computing the new responsivity after the data is analyzed.

# **7. Good and Bad lists created**

Each time interval (minute) is considered either "Good" or "Bad"

- If clouds were blocking the GHI sensor one minute, they were also blocking the DNI sensor that same minute.
- All instruments of this time interval are labeled as such.

#### **Good list**

- No obvious problems in this time interval
- Clear sky, no problems

#### **Bad list**

- Obvious problems disqualify this time interval
- Clouds, user adjustments, tracker alignment, etc.

niversity of Oregon r Radiation Monitoring

#### **"NA" data points**

- If one sensor is behaving strange but the other instruments are good.
- Within each list, it is possible to set individual instruments and data points to "NA".
- This instrument (at this time) is no longer a valid data point.

### **Demonstration of program**

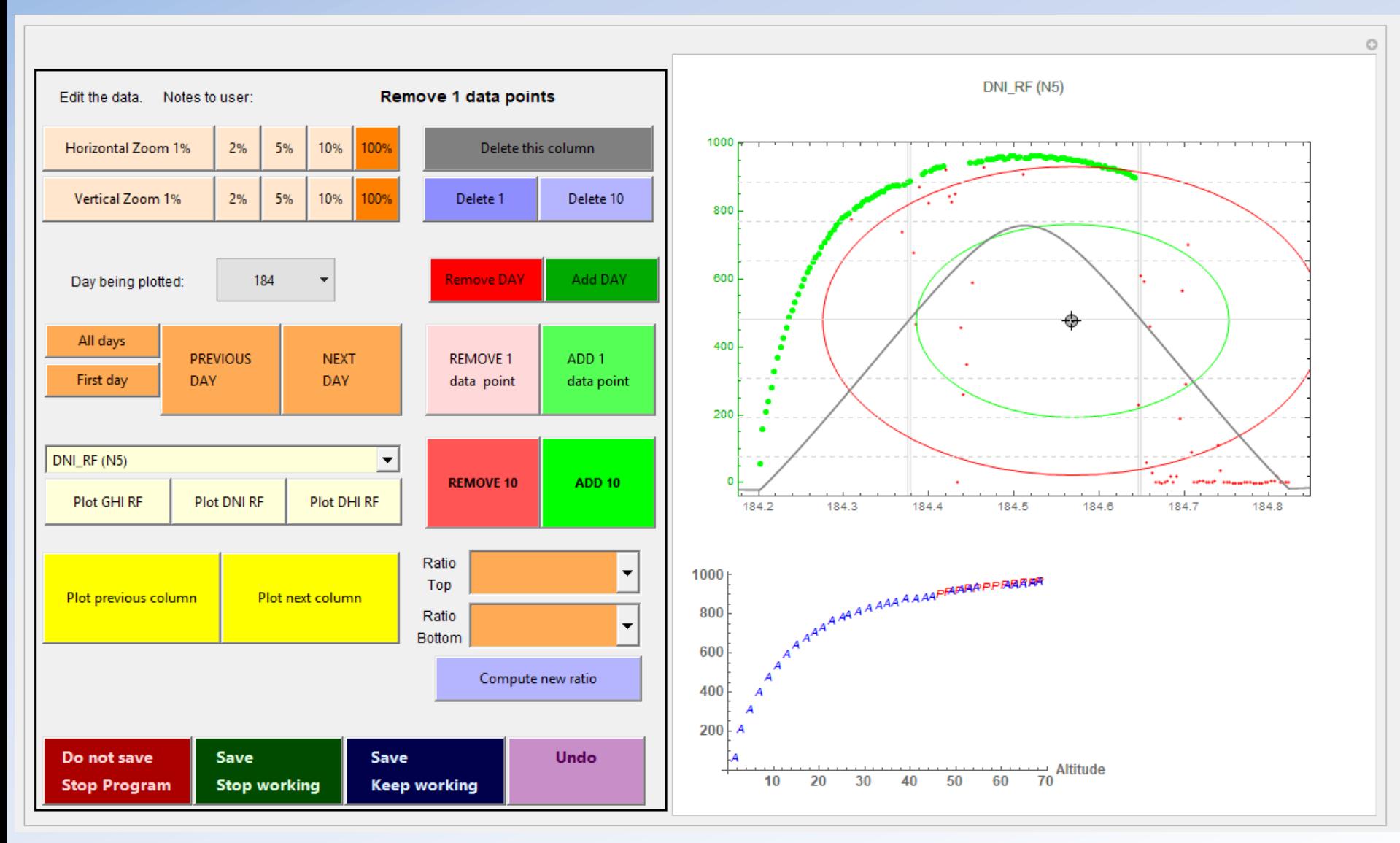

University of Oregon<br>Solar Radiation Monitoring Laboratory

### **Various Buttons**

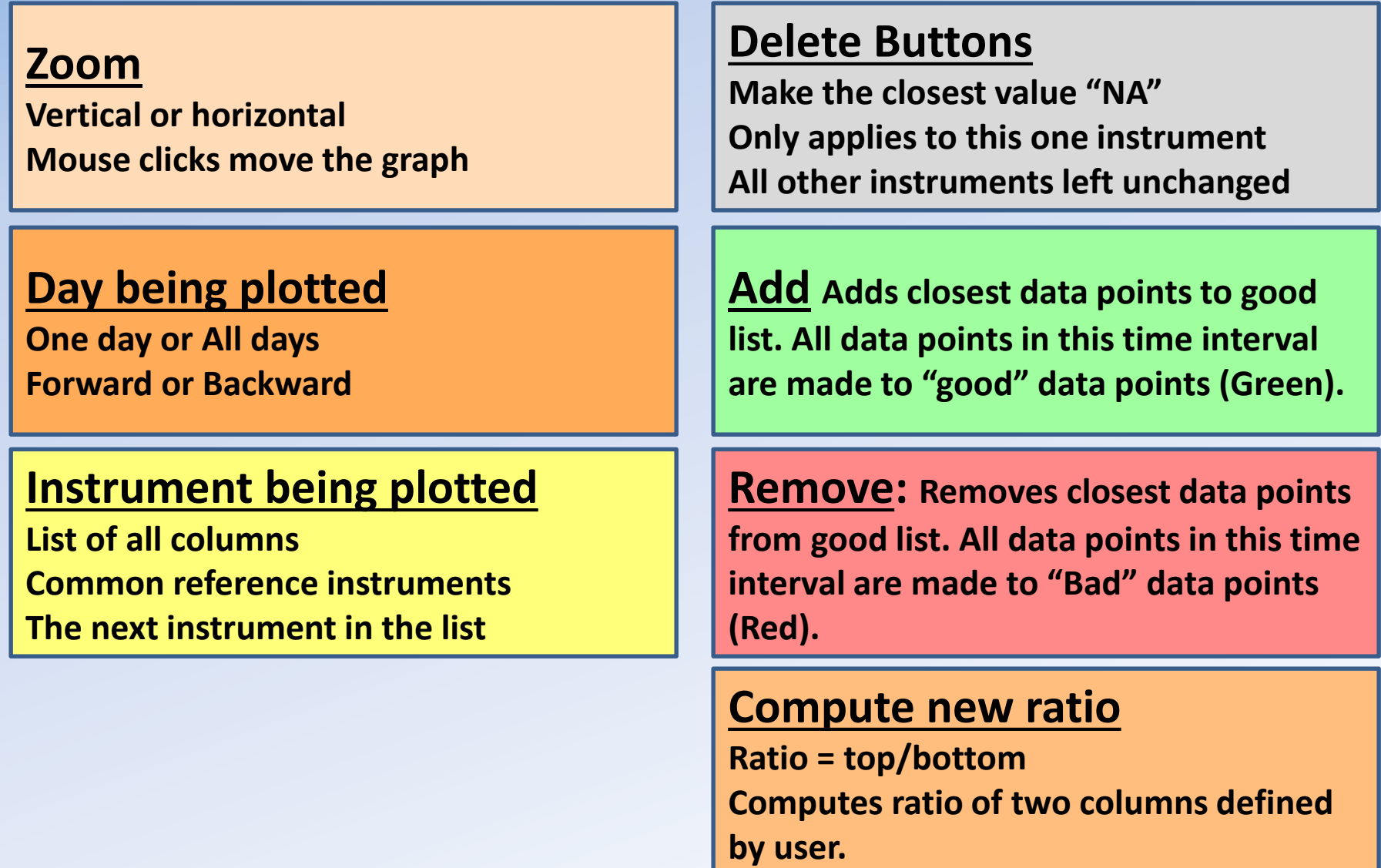

### **Plot: Instrument value vs time**

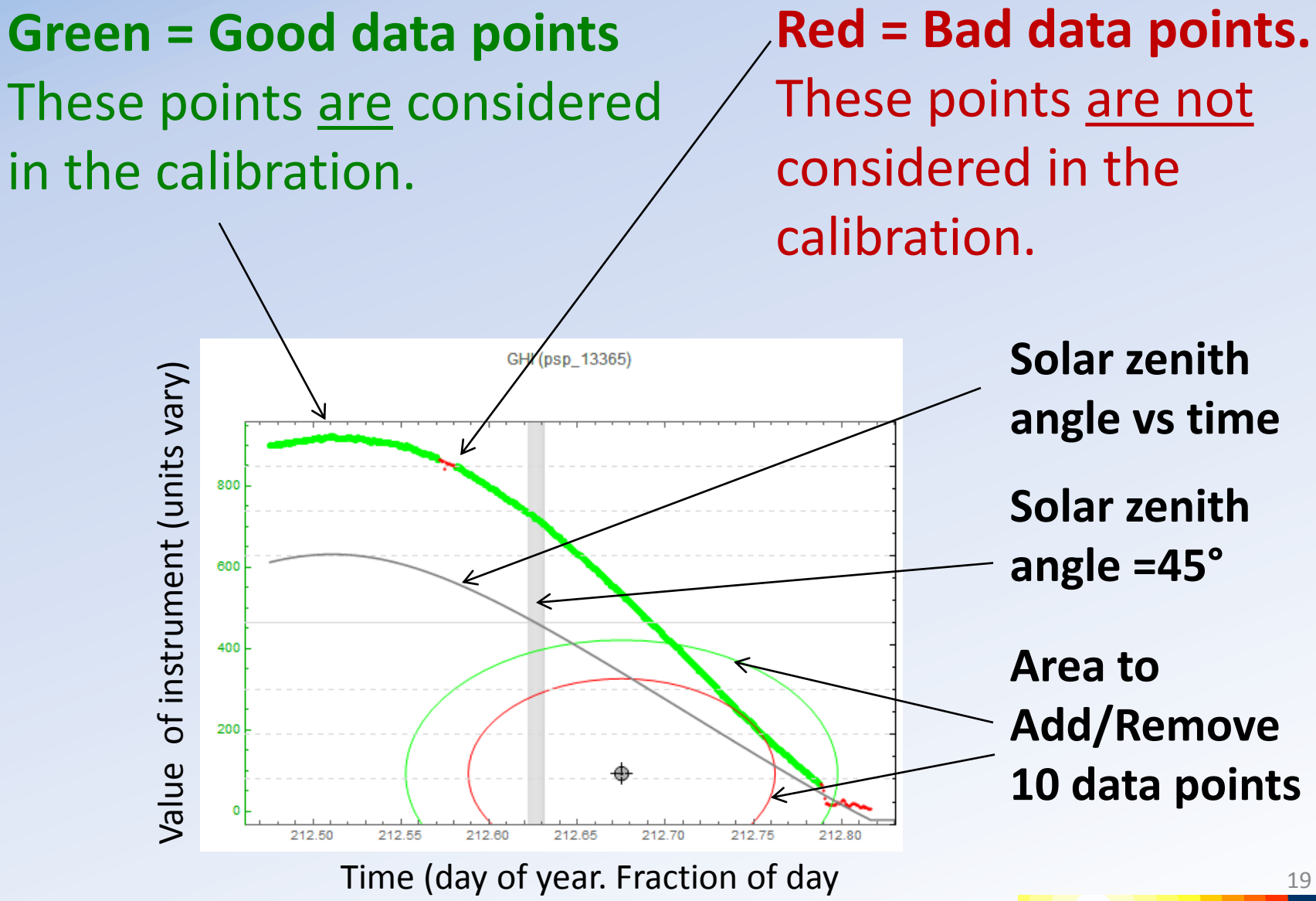

### **Plot: Instrument value vs altitude**

- Data is averaged into two degree SZA bins.
- Only good data is considered.
- Morning and afternoon data are considered separately
	- $A =$  Morning (AM)  $P =$  Afternoon (PM)
	- Discrepancies between morning and afternoon can be seen

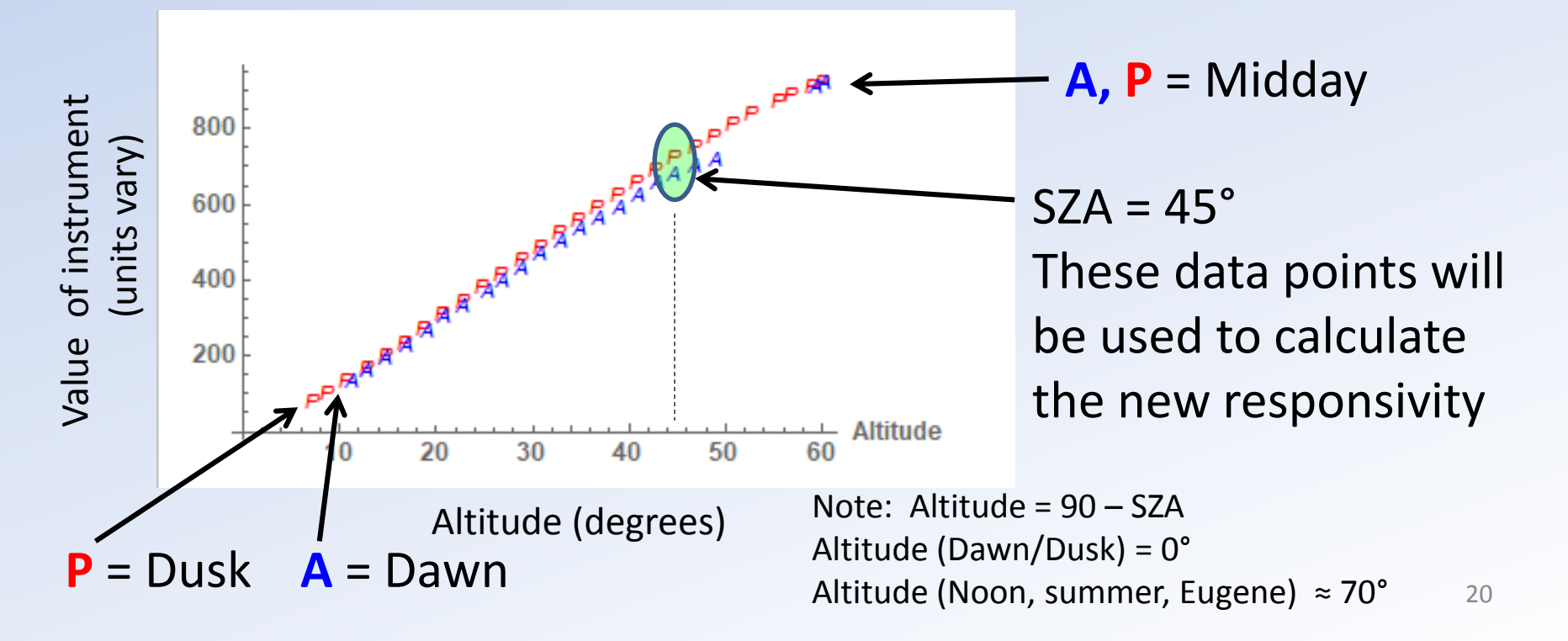

## **Calibration output values**

- After the data has been analyzed the following quantities are written to an output file:
- The new responsivity at  $SZA = 45^\circ$

 $R_{\text{new}} = \text{Ratio}(45) * R_{\text{old}}$ 

- Expanded uncertainty in responsivity at SZA = 45° and  $30 \degree$  < SZA < 60  $\degree$ 
	- Uncertainty calculations follow the rules of the GUM model.
- 21 • General information about the conditions during the calibration.

University of Oregon<br>Solar Radiation Monitoring Laborator

## **Calibration results Example 1**

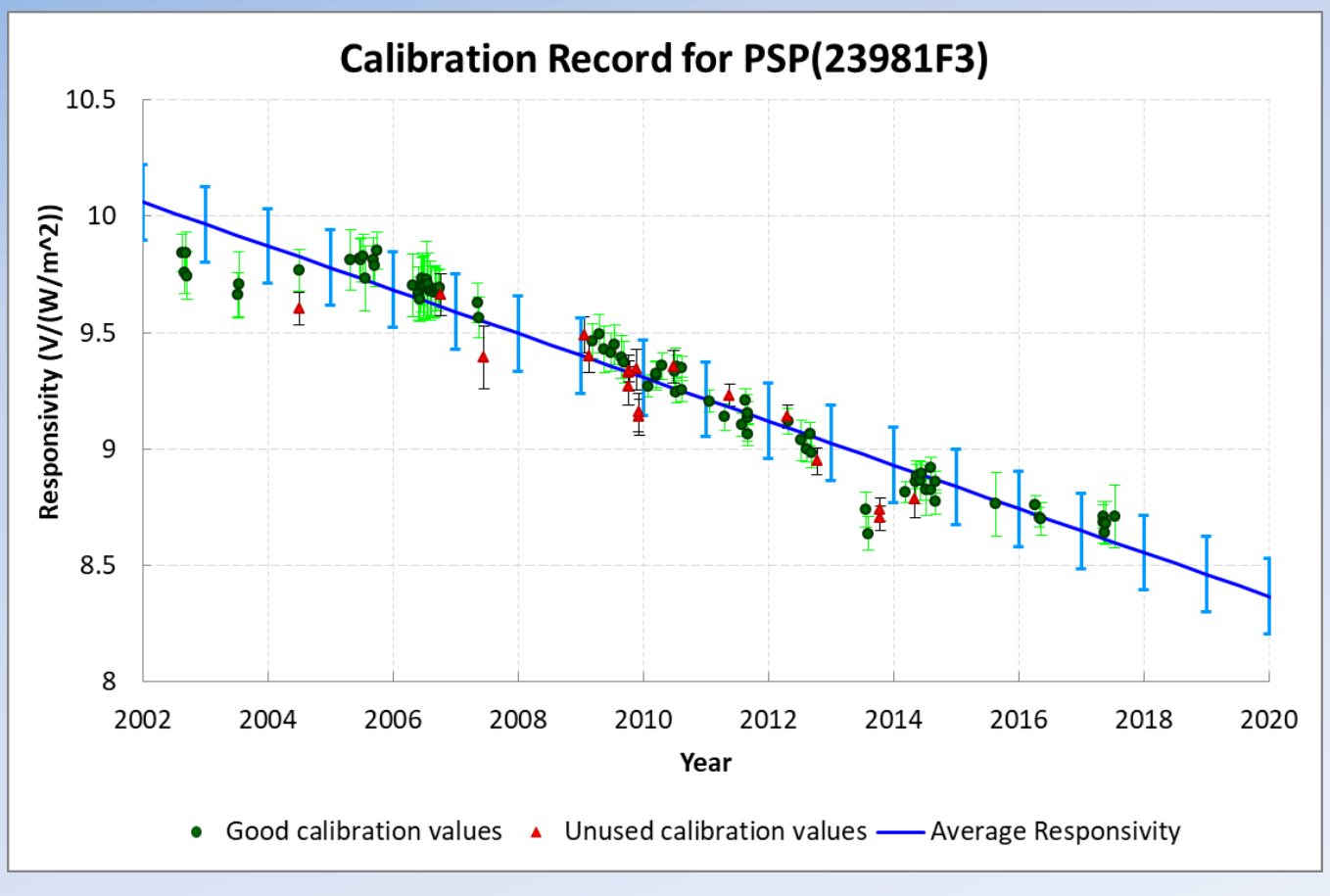

This instrument is currently in Eugene Oregon making GHI measurements

> $I =$ V  $\overline{\mathbf{D}}$

- Responsivity (2018) **R = 8.5008 (±.162) V/(W/m<sup>2</sup> )**
- Calibrations will be performed this summer
- These values will be added to this list
- Tentative Responsivity for 2019 is  $R = 8.4148$

# **Calibration results Example 2**

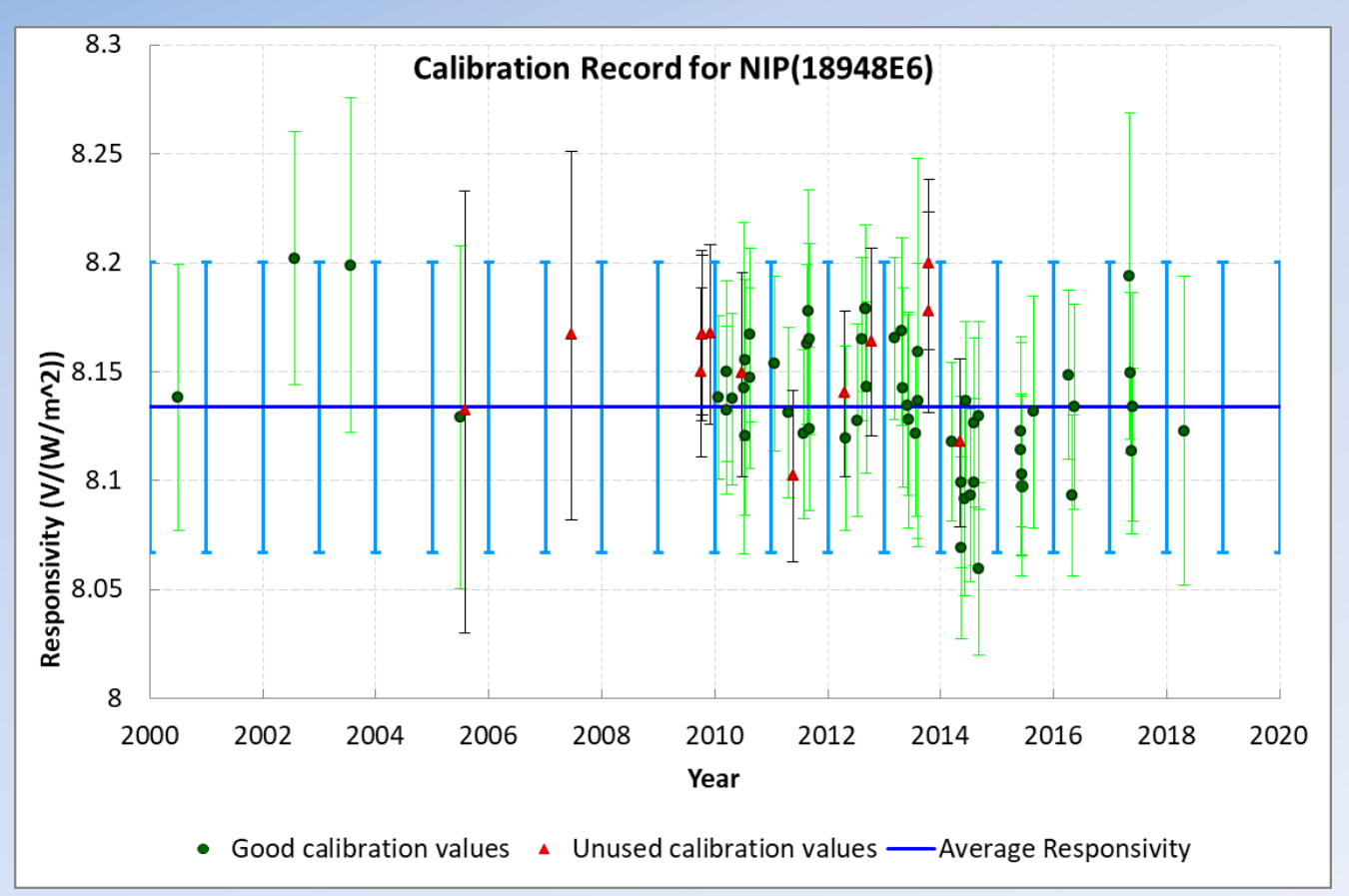

This instrument is currently in Eugene making DNI measurements

> $I =$ V D

University of Oregon<br>Solar Radiation Monitoring Laboratory

- Responsivity (2018)  $R = 8.1338$  (±.06675)  $V/(W/m^2)$
- Calibrations will be performed this summer
- These values will be added to this list
- Tentative Responsivity for 2019 is  $R = 8.1338 \text{ W/m}^2$

## **Are there any questions**

- *Website: http://solardat.uoregon.edu/index.html*
- *Phone: (541) 346-4745*
- *Email: jpeters4@uoregon.edu*
- I would like to thank the following people for their contribution to this work
	- **Frank Vignola** (for offering guidance and support)
	- **Rich Kessler** (for sitting in the sun many days and answering all my questions)

The SRML would like to thank the following sponsors:

- The Bonneville Power Administration
- The Energy Trust of Oregon
- The Oregon Department of Energy
- The National Renewable Energy Laboratory
- Portland General Electric

### **Calculating the new responsivity a bit of math**

- Define the irradiance of the field instrument
	- Note the Voltage (V) listed has already had the thermal offset adjustment subtracted.

$$
I_{field\ old} = \frac{V}{R_{field\ old}} \qquad I_{RF} = I_{field\ new} = \frac{V}{R_{field\ new}}
$$

• Define the a ratio of irradiance values

$$
Ratio = \frac{I_{field old}}{I_{RF}} = \frac{I_{field old}}{I_{field new}} = \frac{V/Rold}{V/R_{new}} = \frac{R_{new}}{R_{old}}
$$

Solve for the new responsivity  $R_{new}$ 

 $R_{\text{new}} =$  Ratio \* Rold  $=$ I<sub>field old</sub>  $I_{RF}$  $*$  Rold  $=$ V/Rold  $I_{RF}$  $*$   $R_{old}$  = V  $\mathbf{I}_{\mathbf{RF}}$ 

Which confirms our original statement